Министерство образования и науки Российской Федерации

Государственное образовательное учреждение высшего профессионального образования «Нижегородский государственный архитектурно-строительный университет» (ННГАСУ)

Кафедра отопления и вентиляции

# Исследование приточной струи

Методические указания к лабораторным работам по дисциплине «Вентиляция» для студентов специальности 270109 «Теплогазоснабжение и вентиляция» очной и заочной форм обучения

Нижний Новгород – 2010

Министерство образования и науки Российской Федерации

Государственное образовательное учреждение высшего профессионального образования «Нижегородский государственный архитектурно-строительный университет» (ННГАСУ)

Кафедра отопления и вентиляции

# Исследование приточной струи

Методические указания к лабораторным работам по дисциплине «Вентиляция» для студентов специальности 270109 «Теплогазоснабжение и вентиляция» очной и заочной форм обучения

Нижний Новгород - 2010

УДК 697.922:621.65 (075.8)

Исследование приточной струи. Методические указания к лабораторным работам по дисциплине «Вентиляция» для студентов специальности 270109 «Теплогазоснабжение и вентиляция» очной и заочной форм обучения.

Нижний Новгород, издание ННГАСУ, 2010 г. – 11с.

 В методических указаниях приведены правила испытаний вентиляционных установок. В работе используются закономерности формирования струи на выходе из нагнетательного воздуховода круглого сечения, определяются ее границы и зона действия.

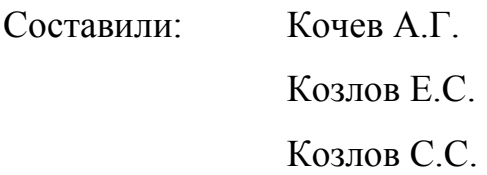

© Государственное образовательное учреждение высшего профессионального образования Нижегородский государственный архитектурно-строительный университет (ННГАСУ)

# ИССЛЕДОВАНИЕ ПРИТОЧНОЙ СТРУИ

 1. Цель работы: изучить закономерности формирования приточной струи с целью реализации полученного опыта при проектировании и эксплуатации систем вентиляции зданий различного назначения.

#### 2. Порядок выполнения работы:

#### 2.1. Определение зоны действия приточной струи.

 Исследование проводится в различных сечениях вертикальной плоскости, проходящей через ось струи, расположенных через 500 мм друг от друга, начиная от выходного отверстия нагнетательного воздуховода (рис. 1).

 В каждом из сечений определяется граница струи, за пределами которой воздух имеет незначительную подвижность:

 - на расстоянии 500 мм от выходного отверстия устанавливается штатив с зажимом для фиксирования анемометра;

 - для определения верхней границы крыльчатый анемометр медленно перемещают сверху-вниз, начиная с верхнего края штатива. Положение, в котором отмечается устойчивое вращение крыльчатки принимают за границу струи в данном сечении. Расстояние по вертикали от верхней границы  $(Y_B)$  до оси измеряется и записывается в таблицу 1.

 - для определения нижней границы проводят аналогичные измерения (анемометр перемещают снизу-вверх). Результат  $(Y_H)$  записывают в таблицу 1.

В сечении с координатой  $X=0$  за границу струи принимается диаметр воздуховода.

 2.2. В пределах измеренной зоны действия приточной струи (от т.  $Y_B$  до т.  $Y_H$ ) выбирают контрольные точки замеров скорости воздуха.

4

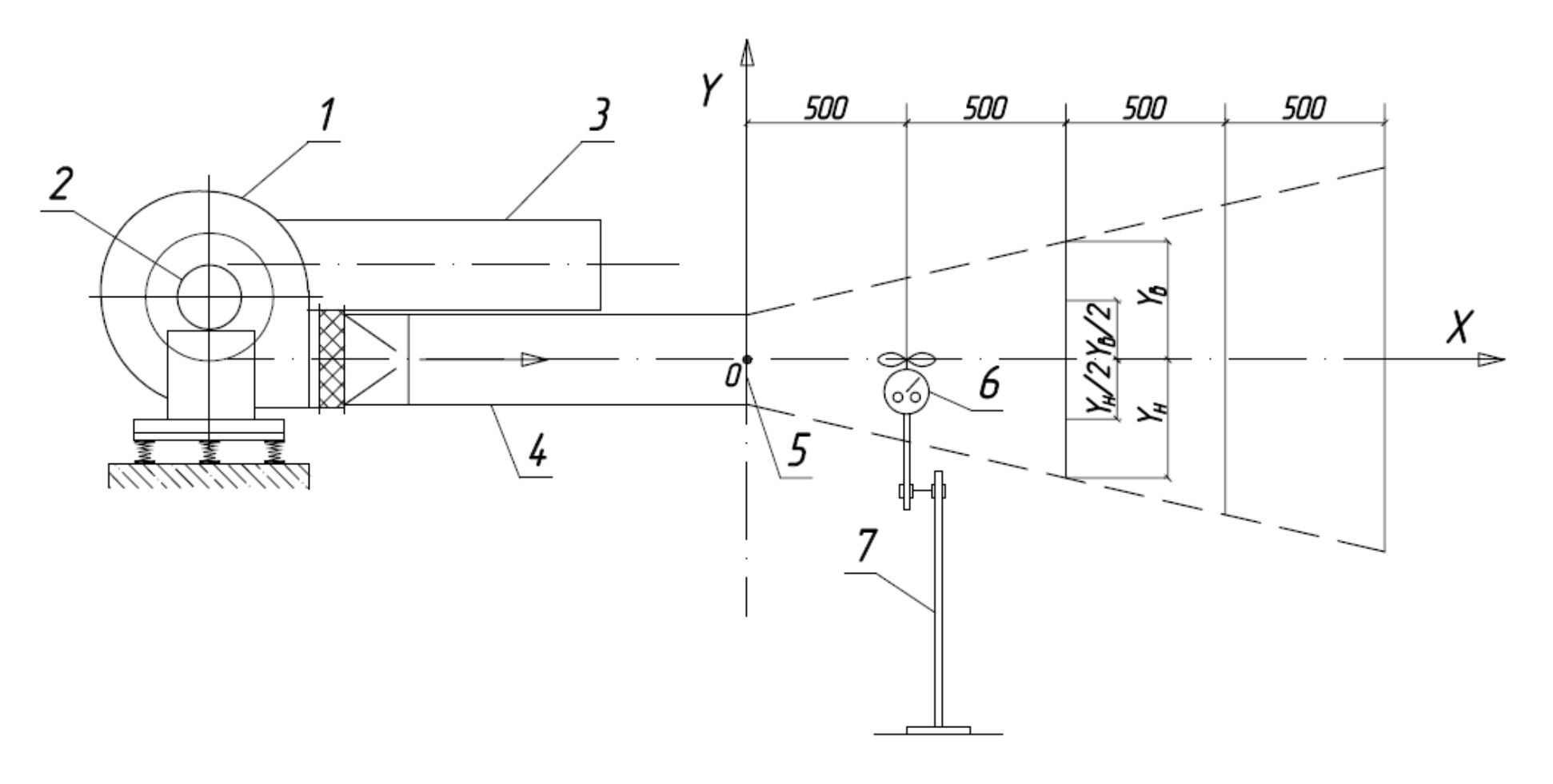

Рис.1. Схема лабораторной установки: 1 – центробежный вентилятор; 2 – электродвигатель; 3 – всасывающий воздуховод Ø180 мм; 4 – нагнетательный воздуховод Ø200 мм; 5 – выходное отверстие;

6 – анемометр; 7 – штатив с зажимом

Для каждого из сечений, расположенных через 500 мм по оси «Y» намечают три точки замеров с координатами  $Y=Y_B/2$ ;  $Y=0$ ;  $Y=Y_H/2$ . Расчетом определяют численные значения координат, результат записывают в таблицу 1.

| $X$ , MM<br>$Y$ , MM | 500 |  | $1000$   1500   2000   2500   3000 | 3500 |
|----------------------|-----|--|------------------------------------|------|
|                      |     |  |                                    |      |
| $Y_B/2$              |     |  |                                    |      |
| $Y_H/2$              |     |  |                                    |      |
| $V_H^-$              |     |  |                                    |      |

Таблица 1 - Координаты точек измерений

 При подготовке к проведению измерений необходимо добиваться возможно более точной установки штатива, чтобы крыльчатка располагалась в намеченной зоне, а движению воздуха не создавалось помех. С этой целью рекомендуется анемометр закрепить на длинной рукоятке.

 2.3. В каждой из контрольных точек с помощью чашечного анемометра измеряют скорость воздуха. Продолжительность измерений в каждой точке принимают равной  $\tau = 10 \div 60$  сек по заданию преподавателя. Начальные  $(n_1)$  и конечные  $(n_2)$  показания счетчика анемометра записывают в таблицу 2 (для удобства обработки результатов измерений значения n<sub>1</sub> записывают в знаменатель соответствующего сектора таблицы, а n<sub>2</sub> - в числитель).

 Затем, расчетом определяют скорость вращения (число оборотов в секунду) счетного механизма анемометра по зависимости  $n = (n_{2} - n_{1})/\tau$ , об/сек, в каждой из точек, результат записывают в таблицу 3.

 Значения истинных скоростей воздуха в точках замеров определяют по данным таблицы 3 с помощью тарировочного графика анемометра. Результаты записывают в таблицу 4.

| $X_{,M}$ M<br>Y, MM | $\boldsymbol{0}$ | 500 | 1000 | 1500 | 2000 | 2500 | 3000 | 3500 |
|---------------------|------------------|-----|------|------|------|------|------|------|
| $Y_B$               |                  |     |      |      |      |      |      |      |
|                     |                  |     |      |      |      |      |      |      |
| $Y_B/2$             |                  |     |      |      |      |      |      |      |
|                     |                  |     |      |      |      |      |      |      |
| $\boldsymbol{0}$    |                  |     |      |      |      |      |      |      |
|                     |                  |     |      |      |      |      |      |      |
| $Y_H/2$             |                  |     |      |      |      |      |      |      |
|                     |                  |     |      |      |      |      |      |      |
| $Y_H$               |                  |     |      |      |      |      |      |      |
|                     |                  |     |      |      |      |      |      |      |

Таблица 2 - Показания счетчика анемометра

Таблица 3 - Число оборотов счетчика анемометра

| $X_{,M}$ M<br>$Y$ , MM | 500 | 1000 | 1500   2000   2500   3000 |  | 3500 |
|------------------------|-----|------|---------------------------|--|------|
| $Y_B$                  |     |      |                           |  |      |
| $Y_B/2$                |     |      |                           |  |      |
|                        |     |      |                           |  |      |
| $Y_H/2$                |     |      |                           |  |      |
| $Y_H$                  |     |      |                           |  |      |

Таблица 4 - Истинная скорость воздуха

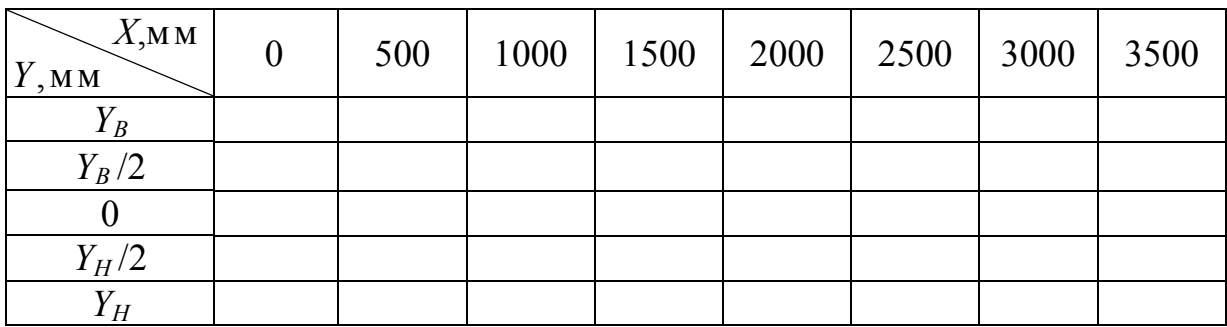

# 2.4. Обработка результатов экспериментов.

 В принятом масштабе выполняют построение границ (верхней и нижней) приточной струи, начиная от выходного отверстия воздуховода.

 Затем в каждом из сечений строят эпюру скоростей воздуха, предварительно задавшись масштабом скорости. Вариант графических построений показан на рисунке 2.

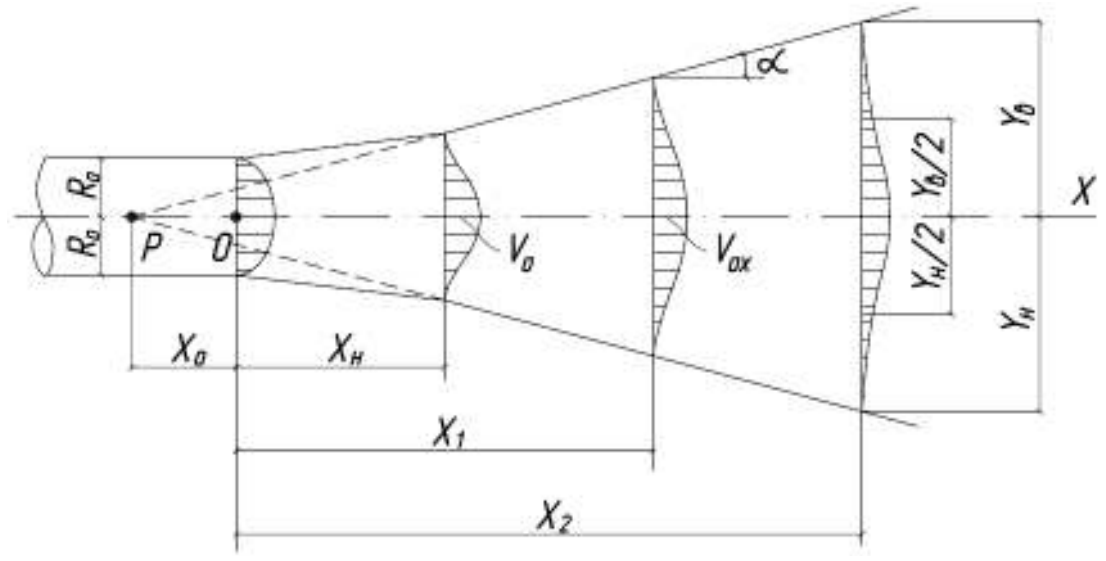

Рис.2. Схема приточной струи

#### 3. Анализ результатов измерений.

 На схеме струи (рис. 2) студент должен обозначить следующие характерные зоны, давая при этом характеристику процессам формирующим приточную струю в данном сечении:

а) Начальный участок, характеризующийся постоянной скоростью в ядре потока, равной начальной скорости воздуха на выходе из отверстия.

 б) Ядро струи, для отверстий круглого сечения представляет собой конус, основание которого - выходное сечение воздуховода, а высота конуса равна длине начального участка.

 в) Основной участок, характеризующийся подобием эпюр скоростей, которые формируются в соответствии с основными закономерностями.

 г) Полюс струи определяется пересечением верхней и нижней линии границ струи основного участка. Точка Р находится внутри воздуховода и лежит на оси струи.

Полюсное расстояние  $X_H$  – длинна отрезка от точки  $O$  до точки  $P$ .

Необходимо дать оценку характеру изменения структуры приточной струи по мере удаления от выходного отверстия.

Масса струи постепенно увеличивается в направлении движения потока из-за подмешивания окружающего воздуха, что приводит к постепенному изменению границ струи и снижению скорости.

#### 4. Определение параметров приточной струи расчетом.

4.1. Определить относительные радиусы приточной струи в каждом из контрольных сечений по формуле:

$$
\overline{R}_X = \frac{R_X}{R_O} = 0,22 \left( \frac{X - X_O}{R_O} \right);
$$
\n(1)

где  $R_O$ ,  $R_X$  - радиусы струи, в сечении выходного отверстия и в исследуемом сечении соответственно, м;

 $X_0$ ,  $X$  – соответственно расстояние, от полюса струи до среза выходного отверстия и расстояние от начала координат до исследуемого сечения

#### $4.2.$ Определить длину начального участка:

Значение относительной осевой скорости находят по зависимости:

$$
\overline{V}_{OX} = \frac{V_{OX}}{V_O} = \frac{12.4 \cdot \sqrt{\beta_O}}{\overline{X} - \overline{X_O}},
$$
\n(2)

где

$$
\overline{X} = \frac{X}{R_o}; \qquad \overline{X}_o = \frac{X_o}{R_o}; \qquad (3)
$$

 $V_{\text{OX}}$  - скорость на оси струи, м/с;

 $V_{\text{O}}$  - средняя скорость истечения струи из нагнетательного воздуховода, м/с. Для условий испытываемой установки принимается  $V_{\Omega} \approx V_{\Omega X}$ .

 $\beta$ <sub>о</sub> - поправочный коэффициент на количество движения. В работе принимается  $\beta_o = (\xi_{OTB} + 2)/3$ . В данном случае  $\beta_o \approx 1$ 

После подстановки известных значений формула (2) принимает вид:

$$
X_H = 12.4 \cdot R_O \tag{2*}
$$

4.3. Значения, полученные расчетным способом наносят на  $c$ *xemy*  $cmp$ *yu*, построенную ранее проводят  $\boldsymbol{\mathrm{M}}$ сравнение  $\mathbf{c}$ экспериментальными результатами.

### КОНТРОЛЬНЫЕ ВОПРОСЫ.

1. В чем отличие струй, формирующихся вблизи приточных и вытяжных отверстий?

2. Чем объясняется различный характер закономерностей формирования приточных и вытяжных струй при одинаковых геометрических параметрах отверстий (приточного и вытяжного), скоростях и расходах воздуха?

3. Назовите и охарактеризуйте характерные участки приточной струи.

4. При проектировании и эксплуатации каких вентиляционных устройств необходимо учитывать закономерности формирования и распространения приточных струй?

5. Дайте краткую характеристику измерительным приборам, которые используются при исследовании приточной струи.

6. Назовите основные положения методики проведения измерений скорости и расхода воздуха с помощью анемометров.

### ЛИТЕРАТУРА

- 1. Батурин В.В. Основы промышленной вентиляции. М.: Профиздат, 1990. – 448с.
- 2. Отопление и вентиляция. Учебник для вузов. Ч. 2. Вентиляция. Под ред. В.Н. Богословского. – М.: Стройиздат, 1976. – 439 с.
- 3. Максимов Г.А., Дерюгин В.В. Движение воздуха при работе вентиляции и отопления. – Л.: Стройиздат, 1972. – 193с.
- 4. Рекомендации по испытанию и наладке систем отопления, вентиляции и кондиционирования воздуха.- М: Министерство монтажных и специальных строительных работ СССР, 1989.-110 с.

Кочев Алексей Геннадьевич Козлов Евгений Сергеевич Козлов Сергей Сергеевич

## Исследование приточной струи

Методические указания к лабораторным работам по дисциплине «Вентиляция» для студентов специальности 270109 «Теплогазоснабжение и вентиляция» очной и заочной форм обучения

Подписано к печати\_\_\_\_\_\_\_\_\_\_. Бумага газетная.

Печать офсетная. Формат 60 90 1/16. Усл.печ.л.\_\_\_\_\_.

Уч.-изд.л.\_\_\_\_\_\_\_. Тираж 300 экз. Заказ №

Государственное образовательное учреждение высшего профессионального образования «Нижегородский государственный архитектурно-строительный университет» (ННГАСУ), 603950, Н.Новгород, Ильинская, 65.

Полиграфический центр ННГАСУ, 603950, Н.Новгород, Ильинская, 65